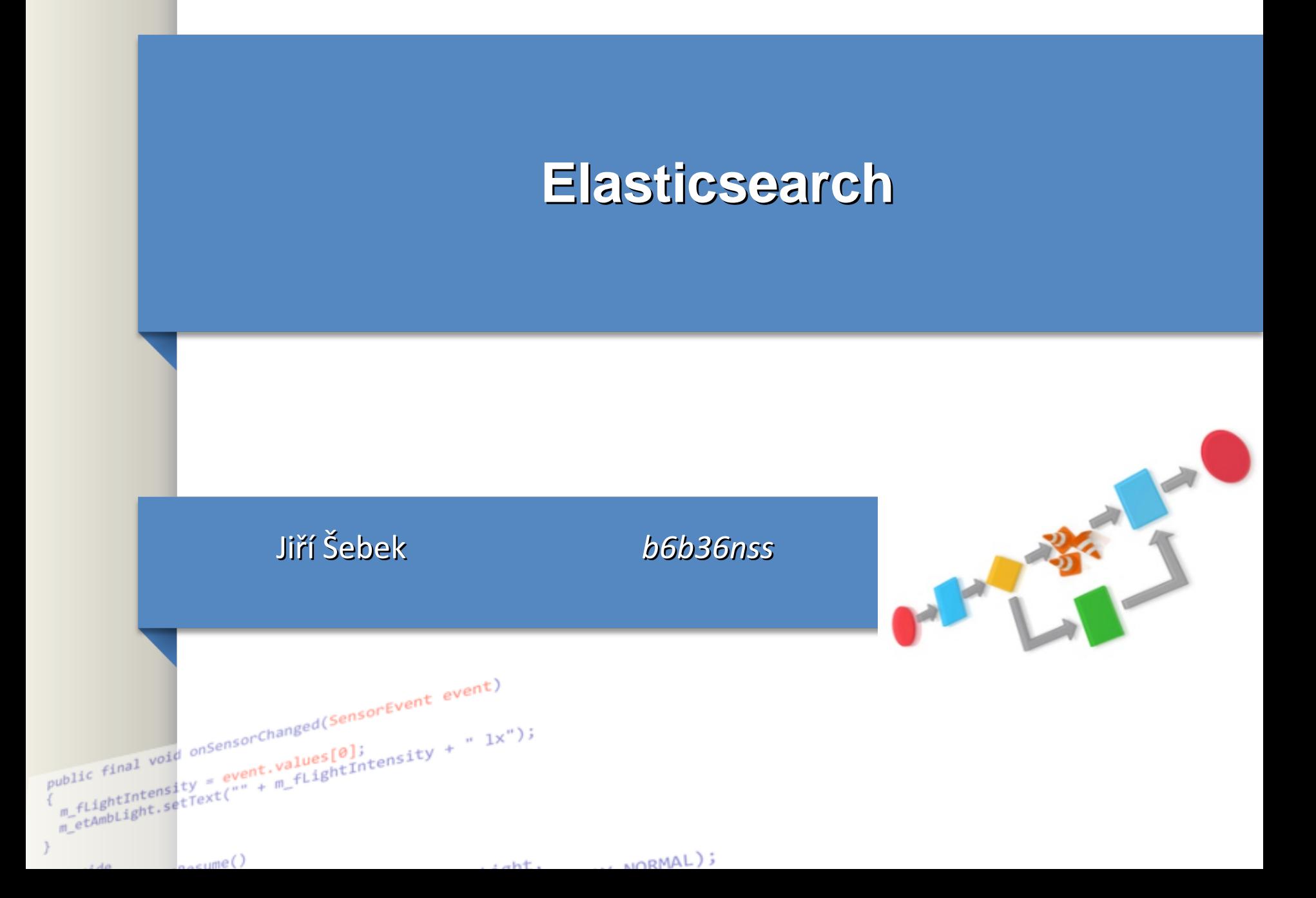

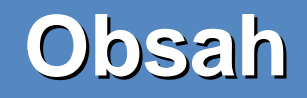

- Definice
- Instalace
- Implementace a pouziti v projektu

#### **Obsah**

- Elasticsearch = fulltextového vyhledávače vycházejícího z Apache Lucene.
- Disponuje RESTful rozhraním a nabízí vysokou dostupnost, rychlost a škálovatelnost.
- Java based technology
- Vhodny pro Big data

### **Vlastnosti**

- Data v reálném čase
- Škálovatelnost
- Vysoká dostupnost
- Fulltextové vyhledávání
- RESTful API

### Způsob uložení dat

- Elasticsearch je bezschémovou databází.
- Není proto třeba definovat strukturu databáze, protože ta se vytvoří sama na základě vložených dat.

### **Instalace/nastaveni**

- stahnout z <https://www.elastic.co/downloads/past-releases>
- zvolit Elasticsearch v drop down a vybrat spravnou verzi (5.5.0 pro jdk8) a kliknout na download
- Na dalsi strance stahnout jako Zip pro windows. Tar pro linux
- Otevrit Zip a rozbalit obsah. Ve slozce bin najdete elasticsearch.bat. Spuste. *Spoustejte bat soubor pres cmd ! Uvidite chybove hlasky.*
- POZOR : pokud se objevi hlaska typu :

#### *elasticsearch could not reserve enough space for object heap*

\config\jvm.options

-Xms512m -Xmx512m

### **Instalace/nastaveni**

- Otevre v prohlizeci: http://localhost:9200/. Port 9300 je take povolen jak cluster node Port 9200 je pro REST komunikaci
- Otestujte pomoci curl prikazu z command line :
	- curl http://localhost:9200/

- V insomnii/postmanovi si vytvorte request :
	- <http://localhost:9200/users/employee/1>
		- POST metoda
		- JSON body :

```
{
  "userId" :"1",
  "name" : "Rajesh",
  "userSettings" : {
  "gender" : "male",
  "occupation" : "CA",
  "hobby" : "chess"
  }
}
```
- V insomnii/postmanovi si vytvorte request :
	- http://localhost:9200/users/employee/1
		- GET metoda

- Zkusme search :
	- curl -XGET ' [http://localhost:9200/users/employee/\\_search'](http://localhost:9200/users/employee/_search)
	- Pozor windows nema rad ' '.. proto nahradme za « »
	- curl -XGET « http://localhost:9200/users/employee/\_search »

- Zkusme search s query:
	- curl -XGET " [http://localhost:9200/users/employee/\\_search](http://localhost:9200/users/employee/_search) -H " Content-Type: application/json" -d " {}"
	- curl -XGET 'http://localhost:9200/users/employee/\_search' -H 'Content-Type: application/json' -d ' {"query": { "match": {"name" : "Rajesh" } }}'

#### ● Pom.xml

<dependency>

<groupId>org.elasticsearch</groupId>

<artifactId>elasticsearch</artifactId>

</dependency>

<dependency>

<groupId>org.elasticsearch.client</groupId>

<artifactId>transport</artifactId>

<version>5.0.0</version>

</dependency>

• application.properties

# Local Elasticsearch config

elasticsearch.host=localhost

elasticsearch.port=9300

# App config

server.port=8102

spring.application.name=BootElastic

#### • Domain object

public class User {

private String userId;

private String name;

private Date creationDate = new Date();

private Map<String, String> userSettings = new HashMap<>();

-- getter/setter methods

● config

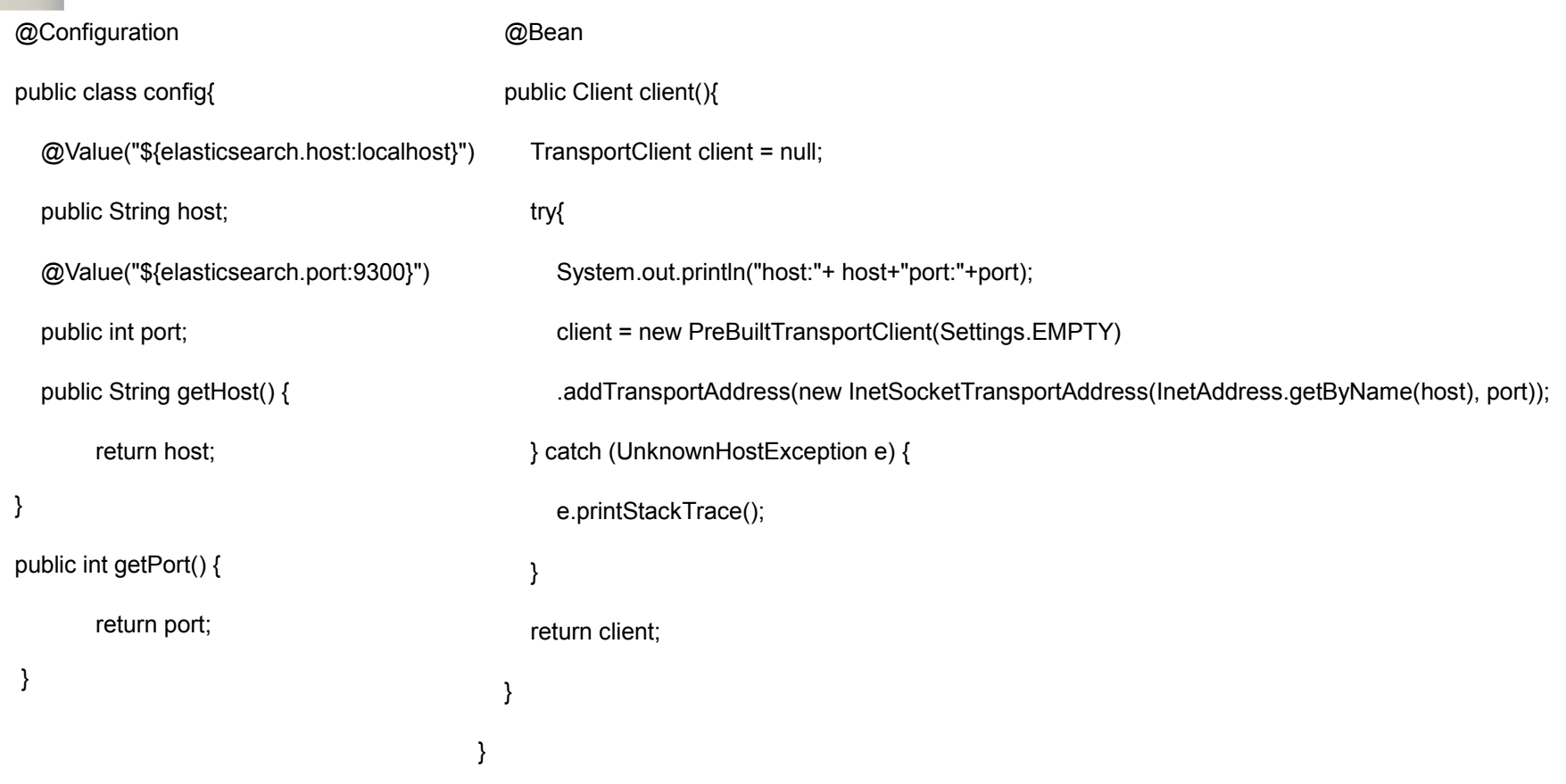

• Controller

@Autowired

Client client;

@PostMapping("/create")

public String create(@RequestBody User user) throws IOException {

IndexResponse response = client.prepareIndex("users", "employee", user.getUserId())

.setSource(jsonBuilder().startObject().field("name", user.getName())

.field("userSettings", user.getUserSettings()).endObject()

).get();

System.out.println("response id:"+response.getId());

return response.getResult().toString();

• Controller

}

@GetMapping("/view/{id}")

public Map<String, Object> view(@PathVariable final String id) {

GetResponse getResponse = client.prepareGet("users", "employee", id).get();

return getResponse.getSource();

#### • Controller

```
 @GetMapping("/view/name/{field}")
```
public Map<String, Object> searchByName(@PathVariable final String field) {

```
 Map<String,Object> map = null;
```

```
 SearchResponse response = client.prepareSearch("users") 
.setTypes("employee")
```
.setSearchType(SearchType.QUERY\_AND\_FETCH).setQuery(QueryBuilders..matchQuery("name", field)).get();

List<SearchHit> searchHits = Arrays.asList(response.getHits().getHits());

```
map = searchHits.get(0).getSource();
```
return map;

#### • Controller

@GetMapping("/update/{id}")

public String update(@PathVariable final String id) throws IOException {

UpdateRequest updateRequest = new UpdateRequest();

updateRequest.index("users").type("employee").id(id)

.doc(jsonBuilder().startObject().field("name", "Rajesh").endObject());

try {

UpdateResponse updateResponse = client.update(updateRequest).get();

System.out.println(updateResponse.status());

return updateResponse.status().toString();

} catch (InterruptedException | ExecutionException e) { System.out.println(e); } return "Exception";

- Otestujte :
	- <http://localhost:8102/rest/users/create>… POST
		- JSON body :

```
{
 "userId":"1",
  "name": "Sumit",
  "userSettings": {
  "gender" : "male",
  "occupation" : "CA",
  "hobby" : "chess"
  }
}
```
- Otestujte :
	- http://localhost:8102/rest/users/view/1 … GET
- Otestujte :
	- Podobne delete i update